# <span id="page-0-0"></span> $Quantum++$ A modern  $C_{++}$  quantum computing library arXiv:1412.4704

#### Vlad Gheorghiu

vgheorgh@gmail.com

Institute for Quantum Computing University of Waterloo Waterloo, ON, N2L 3G1, Canada

Quantum Programming and Circuits Workshop June 8, 2015

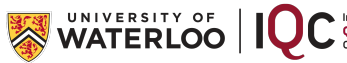

<span id="page-1-0"></span>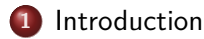

#### **2**  $Quantum++$

- **•** [Brief description](#page-6-0)
- **•** [Documentation](#page-8-0)
- **•** [Technicalities](#page-9-0)

#### **3** [Examples](#page-11-0)

- **•** [Gates and states](#page-11-0)
- [Measurements](#page-13-0)
- [Dense coding](#page-15-0)
- **•** [Teleportation](#page-18-0)

#### **4** [Future directions](#page-21-0)

#### **[Introduction](#page-2-0)**

### <span id="page-2-0"></span>Introduction

- What is a simulator and why do we care?
- **Perform "experiments" on our laptop.**
- **•** Test our conjectures, even find new results.
- Understand quantum mechanics better, without the need for fancy (and very expensive) equipment

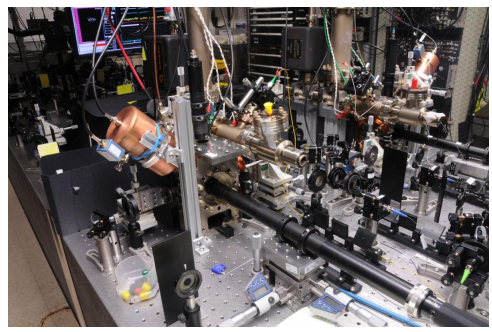

Figure: Courtesy of http://jqi.umd.edu/

#### <span id="page-3-0"></span>Understand this

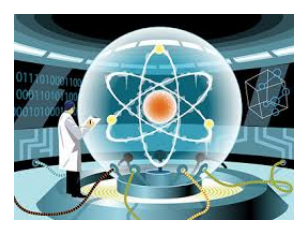

#### with this

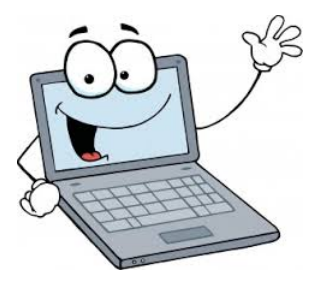

#### **[Introduction](#page-4-0)**

<span id="page-4-0"></span>"Scientists typically develop their own software for these purposes because doing so requires substantial domain-specific knowledge. As a result, recent studies have found that **scientists typically spend 30% or more of their time developing software. However, 90% or more of them are primarily self-taught, and therefore lack exposure to basic software development practices such as writing maintainable code**, using version control and issue trackers, code reviews, unit testing, and task automation." [G. Wilson et al. (2014), Best Practices for Scientific Computing, PLoS Biol 12(1), free at <http://www.ncbi.nlm.nih.gov/pmc/articles/PMC3886731/>]

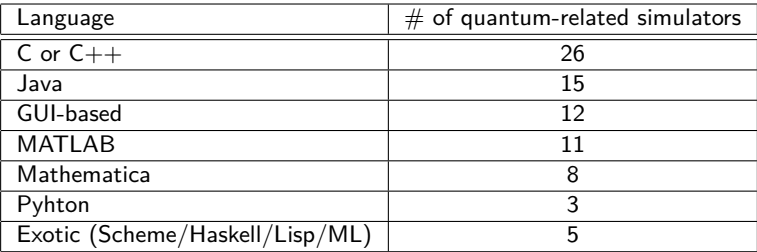

Table: State of affairs, [http://quantiki.org/List\\_of\\_QC\\_simulators](http://quantiki.org/List_of_QC_simulators). Most of these simulators are domain-specific. Some need valid licenses (\$\$\$).

- <span id="page-5-0"></span>• Scientists can write bad code extremely easy, even if they put a lot of effort into it.
- Choosing a fast language does not make the code faster.
- It usually end up making it hard to read, hard to understand, and prone to (sometimes subtle, most of the time not so sublte) bugs.
- Goal of a good simulation software: switch the burden of writing "good" code from the end user to the library developer.
- $\bullet$  Why C++?
	- **<sup>1</sup>** Free
	- **<sup>2</sup>** Fast (standard library designed with zero abstraction overhead in mind)
	- **<sup>3</sup>** Extremely portable (runs everywhere), stable and mature (code 20 years old will most likely run 20 years from now)
	- **<sup>4</sup>** Strongly-typed, statically-typed, room for serious compiler optimizations.
	- **<sup>5</sup>** Modern: C++11/14 supports lambda functions, closures, smart pointers, multithreading, automatic type deduction etc.

#### <span id="page-6-0"></span>Brief description

- Written in standard  $C++11$ .
- Freely available (GPLv3) at <http://vsoftco.github.io/qpp/>.
- Low dependance on external libraries. It only depends on Eigen, <http://eigen.tuxfamily.org/>.
- Easy to install

git clone https://github.com/vsoftco/qpp.git

Extensive documentation: both quick starting guide and full API. • Easy to use.

```
1 // Quantum++ main library header file
2 #include <qpp.h>
3
4 int main()
5 {
6 std::cout << "Hello Quantum++!" << std::endl;
7 }
```
**•** Compile and run with

cd \$HOME/qpp; mkdir build; cd build; cmake ..; make; ./qpp

#### <span id="page-7-0"></span>Output:

>>> Starting Quantum++... >>> Wed May 20 18:26:03 2015

Hello Quantum++!

>>> Exiting Quantum++... >>> Wed May 20 18:26:03 2015

#### **a** Under the hood:

g++ -pedantic -std=c++11 -Wall -Wextra -Weffc++ -fopenmp -O3 -DNDEBUG -DEIGEN NO DEBUG -isystem \$HOME/eigen -I \$HOME/qpp/include \$HOME/qpp/examples/minimal.cpp -o minimal

### <span id="page-8-0"></span>Documentation

- Quick starting guide arXiv:1412.4704
- Full scale documentation, automatically-generated, .pdf and .html (doxygen)

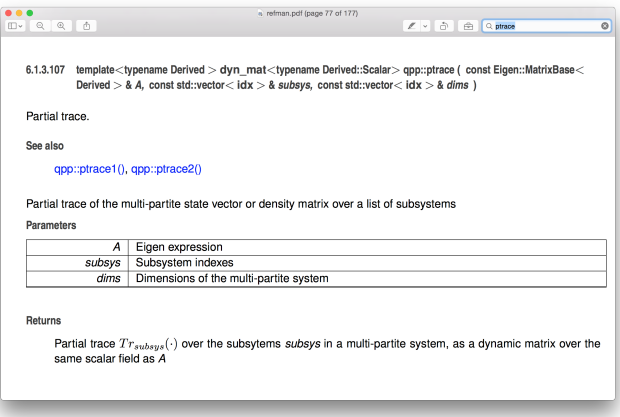

### <span id="page-9-0"></span>**Technicalities**

- Can simulate dense quantum computation reasonably fast on 24 qubits (pure states), or 13 qubits (mixed states).<sup>1</sup>
- Contains around 5000 lines of code.
- Header only, no need to compile the library.
- Template-based code, uses expression templates and lazy evaluation.
- Multi-threaded via OpenMP.
- Can simulate arbitrary quantum processing tasks. Not restricted to qubits.
- Intended to use as an API, no GUI.
- "Hard" to use incorrectly.
- Easy to extend.

<sup>1</sup>MacBook Pro laptop, 2.5GHz dual-core Intel Core i5 processor, 8GB RAM

- <span id="page-10-0"></span>Very few custom data types: complex/real matrices and vectors: cmat, ket, bra.
- Defines a significant collections of quantum information-related functions that operate on such data types.
- Uses a "functional-style" approach: data is immutable (technically passed by constant references), functions do not have side effects (seen as black boxes).
- Example:

```
cmat rhoA = ptrace(rhoAB, \{1\}); // partial trace
```
Advantages: easy to test, easy to use in a multi-processing environment, highly optimized (move semantics, RVO).

#### <span id="page-11-0"></span>Gates and states

```
1 // Source: ./examples/gates_states.cpp<br>2 #include <qpp.h>
 2 #include <qpp.h><br>3 using namespace
    using namespace qpp;
 4
\frac{1}{6} int main()
    \mathcal{L}7 ket psi = st.z0; // |0\rangle state
8 cmat U = gt.X;<br>9 ket result = U
         ket result = U * psi;
10
11 std::cout \langle\langle \rangle = The result of applying the bit-flip gate X on |0\rangle is:\langle n \rangle;
12 std::cout << disp(result) << std::endl;
13
14 psi = mket({1, 0}); // |10 state
15 U = gt.CNOT; // Controlled-NOT<br>16 result = U * psi:result = U * psi;17
18 std::cout \langle\langle \rangle The result of applying the gate CNOT on |10\rangle is:\langle n|.
19 std::cout << disp(result) << std::endl;
2021 \qquad \qquad U = \text{randU}(2):
22 std::cout << ">> Generating a random one-qubit gate U:\n";
23 std::cout << disp(U) << std::endl;
24
25 result = applyCTRL(psi, U, \{0\}, \{1\});
26 std::cout << ">> The result of applying the Controlled-U gate on |10> is:\n";
27 std::cout << disp(result) << std::endl;
28 }
```
#### <span id="page-12-0"></span>Gates and states output

```
>>> Starting Quantum++...
>>> Wed May 20 18:26:01 2015
>> The result of applying the bit-flip gate X on |0> is:
     0
1.0000
>> The result of applying the gate CNOT on |10> is:
     \Omega\Omega\Omega1.0000
>> Generating a random one-qubit gate U:
 0.3272 - 0.2006i -0.6030 + 0.6993i-0.6858 + 0.6183i -0.1933 + 0.3316i>> The result of applying the Controlled-U gate on |10\rangle is:
                \Omega\Omega0.3272 - 0.2006i-0.6858 + 0.6183i
>>> Exiting Quantum++...
>>> Wed May 20 18:26:01 2015
```
#### <span id="page-13-0"></span>**Measurements**

```
1 // Source: ./examples/measurements.cpp<br>2 #include <qpp.h>
 2 #include <qpp.h><br>3 using namespace
    using namespace qpp;
 4
\frac{1}{6} int main()
    \mathcal{L}7 ket psi = mket(6, 0);
8 cmat U = gt.CNOT * kron(gt.H, gt.Id2);
9 ket result = U * psi; // we have the Bell state (|00\rangle + |11\rangle) / sqrt(2)
10
11 std::cout << ">> We just produced the Bell state:\n";
12 std::cout << disp(result) << std::endl;
13
14 // apply a bit flip on the second qubit
15 result = apply(result, gt.X, \{1\}); // we produced (|01\rangle + |10\rangle) / sqrt(2)
16 std::cout << ">> We produced the Bell state:\n";
17 std::cout << disp(result) << std::endl;
18
19 // measure the first qubit in the X basis
20 auto m = measure(result, gt.H, {0});
21 std::cout << ">> Measurement result: " << std::get<0>>>>>(m);<br>
22 std::cout << std::endl << ">> Probabilities: "
         std::cout << std::endl << ">> Probabilities: ";
23 std::cout << disp(std::get<1>(m), ", ") << std::endl;<br>24 std::cout << ">> Resulting states: " << std::endl:
         std::cout << ">> Resulting states: " << std::endl;
25 for (\text{auto} \& \text{ it}: \text{ std:} : \text{get} < 2 > (\text{m}))26 std::cout << disp(it) << std::endl;
27 }
```
#### <span id="page-14-0"></span>Measurements output

```
>>> Starting Quantum++...
>>> Wed May 20 18:26:03 2015
>> We just produced the Bell state:
0.7071
     \Omega\Omega0.7071
>> We produced the Bell state:
0
0.7071
0.7071
     \Omega>> Measurement result: 0
>> Probabilities: [0.5000, 0.5000]
>> Resulting states:
0.5000 0.5000
0.5000 0.5000
 0.5000 - 0.5000-0.5000 0.5000
>>> Exiting Quantum++...
>>> Wed May 20 18:26:03 2015
```
#### <span id="page-15-0"></span>Dense coding

```
1 // Qudit dense coding
 2 // Source: ./examples/dense_coding.cpp<br>3 #include <app b>
 3 #include <qpp.h><br>4 using namespace
 4 using namespace qpp;<br>5 using std: cout:
5 using std::cout;<br>6 using std::endl:
    using std::endl:
7
8 int main()
 9 {
10 idx D = 3; // size of the system<br>11 cout << ">> Qudit dense coding.
        cout \langle\langle \rangle ">> Qudit dense coding, D = " \langle\langle D \rangle \langle \rangle endl;
12
13 ket mes_AB = ket::Zero(D * D); // maximally entangled state resource
14 for (idx i = 0; i < D; ++i)15 mes AB += mket(f_i, i), D);
16 mes AB /= std::sqrt((double) D);
17
18 // circuit that measures in the qudit Bell basis
19 cmat Bell AB = adjoint(gt.CTRL(gt.Xd(D), {0}, {1}, {2, D})20 * kron(gt.Fd(D), gt.Id(D)));
21
22 // equal probabilities of choosing a message
23 idx m A = randidx(0, D * D - 1);24 auto midx = n2multiidx(m_A, {D, D});
25 cout << ">> Alice sent: " << m A << " -> ";
26 cout << disp(midx, " ") << endl;
```
#### **[Examples](#page-16-0) [Dense coding](#page-16-0)**

## <span id="page-16-0"></span>Dense coding (cont.)

```
27 // Alice's operation
28 cmat U_A = \text{powm}(\text{gt}.Zd(D), \text{mid}(\text{g})) * \text{powm}(\text{adjoint}(\text{gt}.Xd(D)), \text{mid}(\text{g}[1]);29
30 // Alice encodes the message
31 ket psi_AB = apply(mes_AB, U_A, {0}, D);
32
33 // Bob measures the joint system in the qudit Bell basis
34 psi AB = apply(psi AB, Bell AB, {0, 1}, D);35
36 auto measured = measure(psi_AB, gt.Id(D * D));<br>37 cout \langle \langle \rangle^2 \rangle Bob's measurement probabilities: "
         cout << ">> Bob's measurement probabilities: ";
38 cout << disp(std::get<1>(measured), ", ") << endl;
39
40 // Bob samples according to the measurement probabilities
41 idx m_B = std::get<0>(measured);<br>42 cout << ">> Bob received: ":
         cout << ">> Bob received: ";
43 cout << m_B << " -> " << disp(n2multiidx(m_B, {D, D}), " ") << endl;
44 }
```
#### <span id="page-17-0"></span>Dense coding output

```
>>> Starting Quantum++...
>>> Wed May 20 18:26:00 2015
>> Qudit dense coding, D = 3
>> Alice sent: 0 -> [0 0]
>> Bob's measurement probabilities: [1.0000, 0.0000, 0.0000, 0.0000,
                             0.0000, 0.0000, 0.0000, 0.0000, 0.0000]
>> Bob received: 0 -> [0 0]
>>> Exiting Quantum++...
>>> Wed May 20 18:26:00 2015
```
### <span id="page-18-0"></span>**Teleportation**

```
1 // Qudit teleporation
 2 // Source: ./examples/teleportation.cpp<br>3 #include <qpp.h>
 3 #include <qpp.h><br>4 lising namespace
 4 using namespace qpp;<br>5 using std::cout:
5 using std::cout;<br>6 using std::endl:
    using std::endl;
7
 8 int main()
 9 {
10 idx D = 3; // size of the system<br>11 cout \langle\langle \rangle = 0udit teleportation.
         cout \langle\langle \rangle ">> Qudit teleportation, D = "\langle\langle \rangle D \langle\langle \rangle endl;
12
13 ket mes AB = ket::Zero(D * D); // maximum and sum of the set is <math>P</math>.14 for (idx i = 0; i < D; ++i)15 mes AB += mket(f_i, i), D);
16 mes AB /= std::sqrt((double) D);
17
18 // circuit that measures in the qudit Bell basis
19 cmat Bell aA = adjoint(gt.CTRL(gt.Xd(D), {0}, {1}, 2, D)
20 * kron(gt.Fd(D), gt.Id(D)));
21
22 ket psi_a = randket(D); // random qudit state<br>23 cout << ">> Initial state:" << endl:
         cout \langle\langle \rangle ">> Initial state:" \langle\langle \rangle endl;
24 cout << disp(psi_a) << endl;
25
26 ket input_aAB = kron(psi_a, mes_AB); // joint input state aAB
27 // output before measurement
28 ket output_aAB = apply(input_aAB, Bell_aA, {0, 1}, D);
   Vlad Gheorghiu (IQC) Quantum++ QPCW 2015 19 / 23
```
#### **[Examples](#page-19-0) [Teleportation](#page-19-0)**

## <span id="page-19-0"></span>Teleportation (cont.)

```
29 // measure on aA
30 auto measured_aA = measure(output_aAB, gt, Id(D * D), \{0, 1\}, D);
31 idx m = std::get<0>(measured_aA); // measurement result
32
33 auto midx = n2multidx(m, {D, D});<br>34 cout \lt\lt ">> Alice's measurement re
        cout << ">> Alice's measurement result: ";
35 cout << m << " -> " << disp(midx, " ") << endl;<br>36 cout << ">> Alice's measurement probabilities:
        cout << ">> Alice's measurement probabilities: ";
37 cout << disp(std::get<1>(measured_aA), ", ") << endl;
38
39 // conditional result on B before correction
40 cmat output_m_B = std::get<2>(measured_aA)[m];
41 // correction operator
42 cmat correction B = powm(gt.Zd(D), midx[0]) *43 powm(adjoint(gt.Xd(D)), midx[1]);
44 // apply correction on B
45 cout << ">> Bob must apply the correction operator Zˆ" << midx[0]
46 \lt\lt \sqrt{X}^n \lt\lt D - \text{midx}[1] \lt\lt \text{end}:
47 cmat rho B = correction B * output m B * adjoint(correction B):
48
49 cout << ">> Bob's final state (after correction): " << endl;
50 cout << disp(rho_B) << endl;
51
52 // verification
53 cout << ">> Norm difference: " << norm(rho_B - prj(psi_a)) << endl;
54 }
```
#### <span id="page-20-0"></span>Teleportation output

```
>>> Starting Quantum++...
>>> Wed May 20 18:26:03 2015
>> Qudit teleportation, D = 3
>> Initial state:
-0.0173 - 0.5525i-0.4593 + 0.2473i-0.6483 - 0.0448i>> Alice's measurement result: 3 -> [1 0]
>> Alice's measurement probabilities: [0.1111, 0.1111, 0.1111,
               0.1111, 0.1111, 0.1111, 0.1111, 0.1111, 0.1111]
>> Bob must apply the correction operator Zˆ1 Xˆ3
>> Bob's final state (after correction):
0.3055 -0.1287 + 0.2580i 0.0360 + 0.3574i
                             0.2721 0.2867 - 0.1809i<br>0.1809i 0.42230.0360 - 0.3574i 0.2867 + 0.1809i>> Norm difference: 0.0000
>>> Exiting Quantum++...
>>> Wed May 20 18:26:03 2015
```
### <span id="page-21-0"></span>Future directions

- Extensive unit testing.
- Rigorous comparisons with similar software.
- Better integration with third party software (currently supports only basic input/output interfacing with MATLAB).
- Additional modules for more "specialized" tasks: stabilizer states, circuit synthesizing, etc.
- Further optimization (make use of sparseness when possible)
- Perhaps a GUI interface (Qt, wxWidgets, JavaFX/Swing or anything that works and is portable).

# Thank you!

<span id="page-22-0"></span>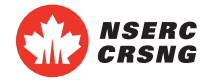

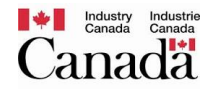